## **Dimensions**  $\nabla$

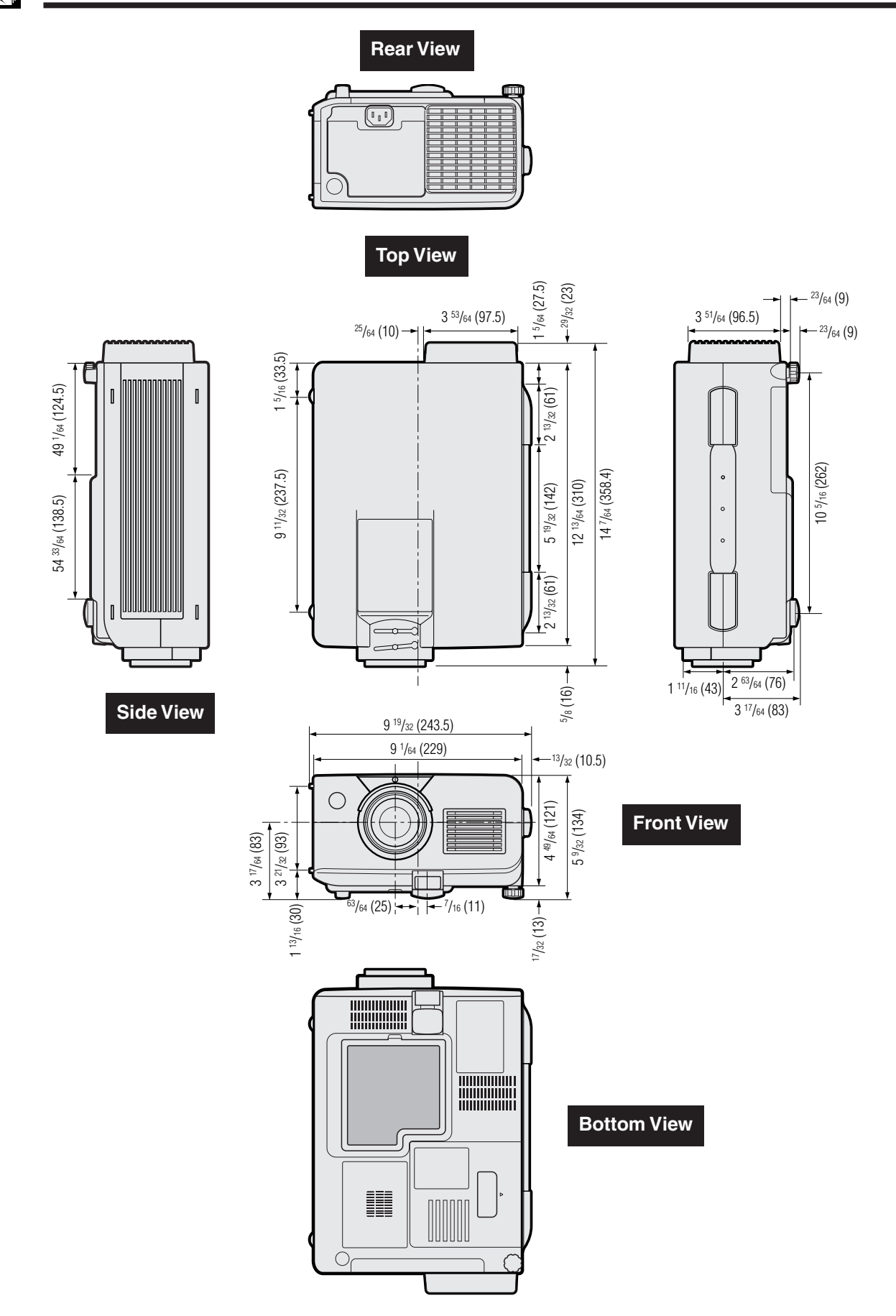